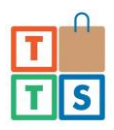

# **NDIS Service Agreement - The Therapy Store Pty Ltd**

## **Parties**

This Service Agreement is for \_\_\_\_\_\_\_\_\_\_\_\_\_\_\_\_\_\_\_\_\_\_\_\_\_\_\_\_\_\_\_\_\_\_\_\_\_\_\_\_\_\_\_\_, D.O.B\_\_\_\_\_\_\_\_\_\_\_\_\_\_\_\_\_\_\_\_\_\_\_\_, a participant in the National Disability Insurance Scheme (Participant), and is made between:

#### **Participant/** Participant's Caregiver **Latitude 2018**

and

**Provider** The Therapy Store Pty Ltd

This Service Agreement will commence on  $\qquad \qquad$  for the period of 12 months or until the Participants plan end date has been reached.

Please indicate the Service Agreement support area budget for this purchase:

- Assistive Technology
- $\Box$  Core Supports (Low Risk)

Total Cost of those supports \$

## **Contact Details**

The Participant/Participant's Caregiver can be contacted on:

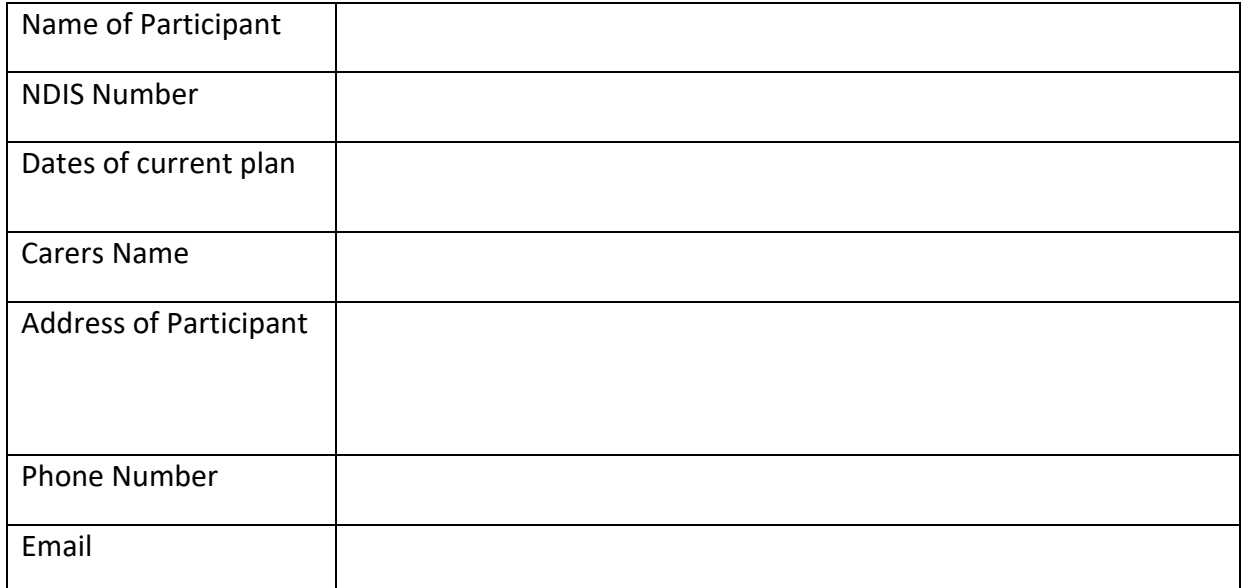

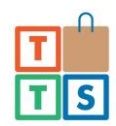

The Provider can be contacted on the following details.

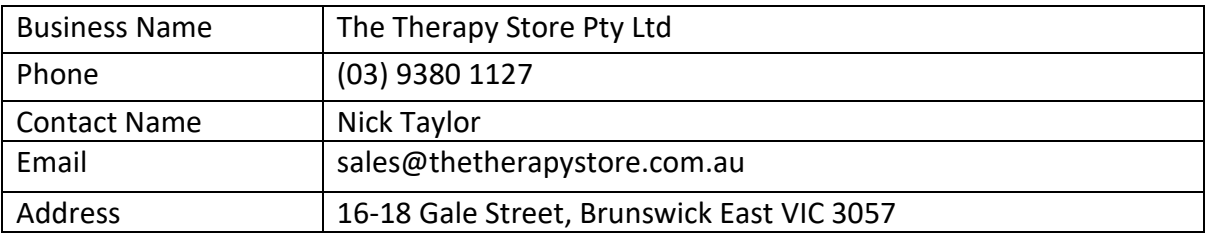

## **Agreement Signatures**

The Parties agree to the terms and conditions of this Service Agreement

\_\_\_\_\_\_\_\_\_\_\_\_\_\_\_\_\_\_\_\_\_\_\_\_\_\_\_\_\_\_\_\_ \_\_\_\_\_\_\_\_\_\_\_\_\_\_\_\_\_\_\_\_\_\_\_\_\_\_\_\_\_\_\_\_\_ Signature of Participant/ Signature of Participant/ Participant's Caregiver **Participant's Caregiver** Participant's Caregiver

\_\_\_\_\_\_\_\_\_\_\_\_\_\_\_\_\_\_\_\_

\_\_\_\_\_\_\_\_\_\_\_\_\_\_\_\_\_\_\_\_

Date

\_\_\_\_\_\_\_\_\_\_\_\_\_\_\_\_\_\_\_\_\_\_\_\_\_\_\_\_\_\_ \_\_\_\_\_\_\_\_\_\_\_\_\_\_\_\_\_\_\_\_\_\_\_\_\_\_\_\_\_\_\_\_ Signature of authorised person Name of authorised person From Provider from Provider

Date

Please include a list of the items you wish to include as part of your purchase when emailing this agreement to us. Alternatively, you can create a quote on our website by following the steps below:

- Browse website and add items to cart
- Once complete click "Your Cart" in the top right hand corner of the page and click "View Cart" in the popup
- Your cart will now be displayed and above the Total column will be a button "Print this page" allowing you to save your cart as a PDF or print to be scanned
- Attach the copy of your cart to your return email and send